Problème : Estimation des pertes par trainée du fil dans un système de production d'énergie par aile de kite. (Thème : calcul intégral en terminale et BTS, calcul intégral avec GeoGebra)

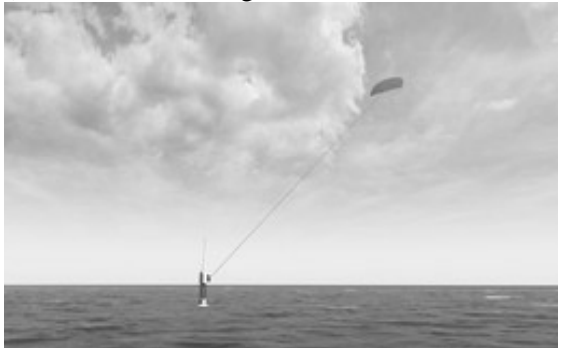

On considère une aile de kite de 500 m² se déplaçant avec une vitesse relative de 80 m/s (soit 288 km/h), exerçant un effort de 250 000 daN (équivalent au poids d'un objet de 250 tonnes) sur les 1000 m de fil Dyneema ( $\sigma_{\text{axial ruoture}} \sigma = 3.6 \text{ GPa}$ ), de diamètre 50 mm, qui le relie au sol. S'éloignant à 4 m/s, cette aile fournirait la puissance mécanique  $P = 2500000 \times 4$  $= 10 \times 10^6$  W soit 10 MW (plus que la plus puissante éolienne au monde)

On considérera la masse volumique de l'air comme constante et égale à  $\rho_{\text{air}} = 1,225$  kg.m<sup>-3</sup>.

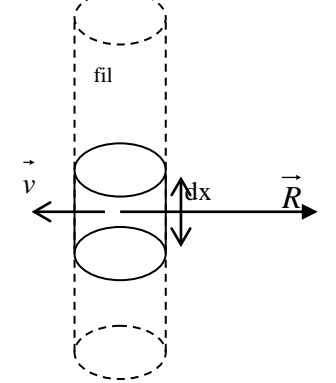

La vitesse linéaire v du fil augmente proportionnellement à la position x par rapport à la base :  $y = y(x) = 80 \times 1000 = 0.08 \text{ x}$ 

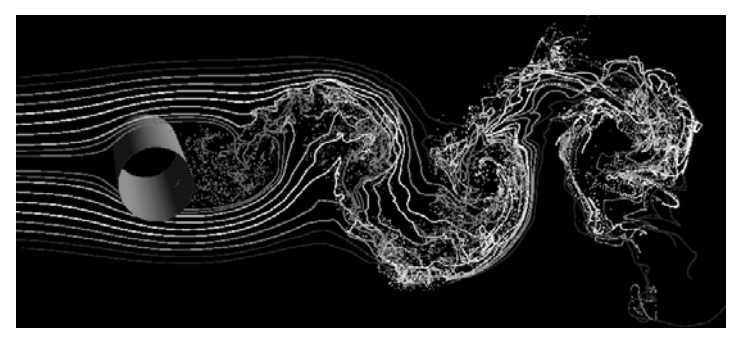

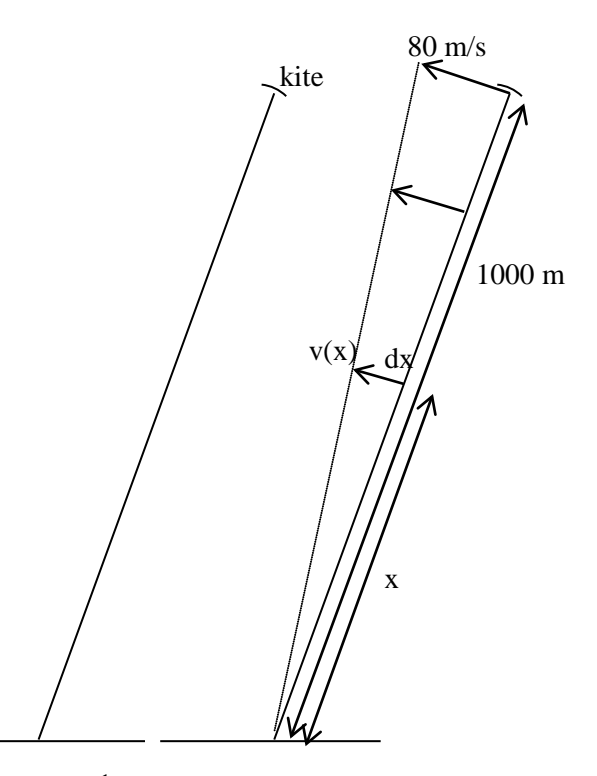

1) La force de *traînée* R qui <u>freine</u> le déplacement du fil est donnée par R =  $\frac{1}{2} \rho_{\text{air}} C_x S v^2$ , où  $C_x$  est le coefficient de traînée du fil, S est la surface frontale du fil et  $\rho_{air}$  la masse volumique de l'air.

Pour une section circulaire (comme ce fil), le coefficient de trainée  $C_x$  peut être approximé par 1,5.

On a alors  $dR(x) = 0.5 \times 1.225 \times 1.5 \times 0.05 \times dx$  (0.08 x)<sup>2</sup> = 0.000294 x<sup>2</sup>.dx la traînée s'exercant sur un troncon infiniment court de fil, de longueur dx.

La puissance mécanique (en W) dissipée par frottement sur l'air de ce petit tronçon de fil (de longueur dx) est donc  $dP(x) = dR(x) \times v(x) = 0.000294 \text{ x}^2 \text{.} dx$  . 0.08 x = 0.0000235 x<sup>3</sup> dx

Calculer la puissance mécanique totale P perdue par frottement sur l'air de la totalité des 1000 m de fil définie par la somme intégrale des puissances dP(x) :

$$
P = \int_{0}^{1000} dP(x)
$$

Cette valeur de P vous semble-t-elle élevée ?

Comment pourrait-on la réduire ?

- 2) a) Sur un fichier **GeoGebra**, créer :
- un curseur L allant de 0 à 1000 m avec un incrément de 50 m
- un curseur vmax allant de 0 à 100 m.s-1 avec un incrément de 10
- un curseur Cx, représentant le coefficient de traînée du fil, allant de 0,006 à 1,5 avec un incrément de 0,1
- un curseur S, représentant la largeur maximale du fil, allant de 0,05 à 0,17 m avec un incrément de 0.01 m

b) Dans le logiciel GeoGebra, tapez **f(x) = 0,5\*1,225\*Cx\*S\*(vmax/L\*x)^3** qui permet de tracer la représentation graphique de la puissance dissipée dP en fonction de la distance x du tronçon de fil par rapport à la base.

Tapez dans la ligne de saisie : **Intégrale[f, 0, L]** qui permet de calculer P = ∫ *L*  $dP(x)$  (en W).  $\mathbf{0}$ 

c) Modifiez le **curseur vmax** afin de voir son importance sur la puissance P dissipée par frottement sur le fil. Notez vos conclusions.

Modifiez le **curseur L** afin de voir son importance sur la puissance P dissipée par frottement sur le fil. Notez vos conclusions.

Il est possible de tracer une famille de courbes avec GéoGebra en double-cliquant sur la courbe, puis en choisissant « **Propriétés** » puis « **Basique** », et en cochant « **Afficher la trace** ».

Il est alors possible d'effacer toutes les courbes avec « **Affichage** » (en haut de l'écran) puis « **Rafraîchir l'affichage** ».

d) Placer le curseur Cx sur 0,006 et le curseur S sur 0,17, qui correspond à un fil de forme aérodynamique (type NACA12, symétrique) et constater la nouvelle valeur de P. Que peut-on en déduire ?

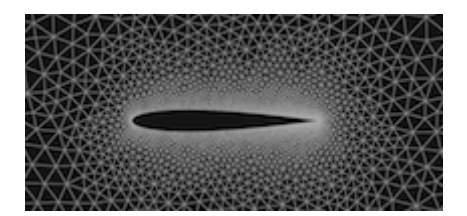